## <<SketchUp+VRay>>>

<<SketchUp+VRay>>

- 13 ISBN 9787302262589
- 10 ISBN 7302262586

出版时间:2011-10

页数:188

PDF

http://www.tushu007.com

## <<SketchUp+VRay>>>

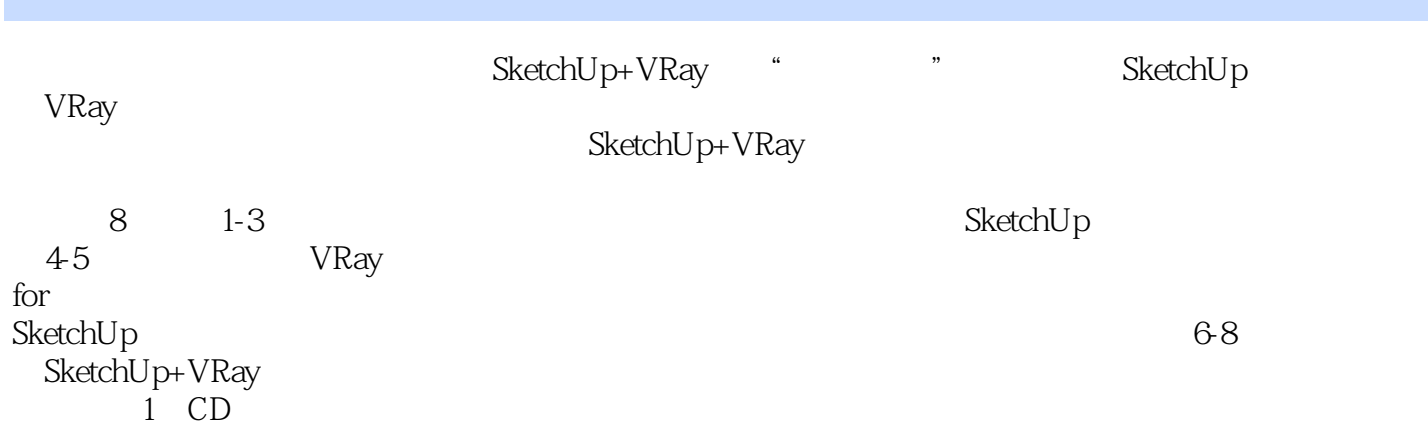

SketchUp+VRay

## <<SketchUp+VRay>>>

 $10$ 

2008年4月1日に対し、SketchUp ——

### <<SketchUp+VRay>>>

```
1 SketchUp
 1.1 SketchUp
 1.2 SketchUp1.211.221.2.3 Photoshop
 1.3 SketchUp
 1.41.4.1 OpenGL
  1.421.431.44
1.51.5.11.5.21.5.31.5.42 SketchUp
 2.12.2
  2212.22<br>2.323231
  232
  233
 2.4241242
  243
 25
  25.125.2
  25.3
  25426
 2728
  281
  282
  283
  284
  285
  286
 29
```
# <<SketchUp+VRay>>>

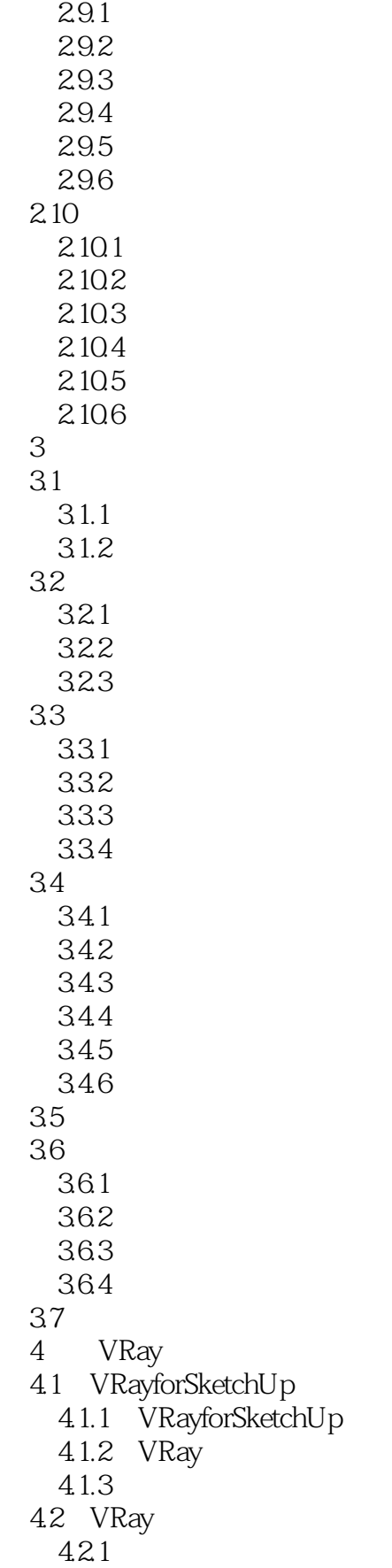

## <<SketchUp+VRay>>>

4.2.2 423 424  $5<sub>5</sub>$  $5.1$  $5.1.1$  $5.1.2$  $5.1.3$  $5.2$ 5.2.1 5.2.2 5.23  $5.24$ 5.3 VRay 5.3.1 5.32 5.4 VRay 5.4.1 5.4.2 5.5 VRaySkp 5.6 5.6.1 5.6.2 5.63  $564$  $6<sub>5</sub>$ 6.1 SketchUp 6.2 621 VRay 6.2.2 6.23 6.24 6.25 6.26 627 63 VRay 631 6.32 633 6.34 6.35 6.4 VRay 6.5 Photoshop<br>7  $7$  $7.1$  $7.2$  $7.21$ 

### <<SketchUp+VRay>>>

 $7.2.2$ 7.23 CAD 7.3 建筑材质贴图的预处理 7.4 SketchUp  $7.4.1$  $7.42$ 7.5 VRay  $7.5.1$  $7.5.2$ 7.5.3 7.6 Photoshop<br>7.7 Photoshop Photoshop  $8<sub>3</sub>$  $81$ 8.2 SketchUp 8.2.1 AutoCAD 8.22 8.23 83 SketchUp 831 832 84 VRay 8.5 VRay<br>8.6 VRay 8.6 VRay<br>8.7 Photos Photoshop

<<SketchUp+VRay>>>

### <<SketchUp+VRay>>>

SketchUp+VRay SketchUp+VRay

SketchUp+VRay SketchUp+VRay

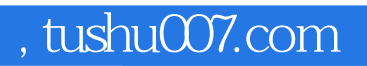

## <<SketchUp+VRay>>>

本站所提供下载的PDF图书仅提供预览和简介,请支持正版图书。

更多资源请访问:http://www.tushu007.com